## **Εξουδετέρωση Θορύβου Εργασία 1 10 Μαρτίου 2017**

 ${\rm E}$ να σήμα πληροφορίας  $x(n)$  αλλοιώνεται από λευκό  $v(n)$  με διακύμανση  $\sigma _{v}^{2} = 0.32$ . Το αλλοιωμένο σήμα πληροφορίας καταγράφεται ως το επιθυμητό σήμα *d*(*n*). Αν σας είναι διαθέσιμη μια ανεξάρτητη μέτρηση του θορύβου *u*(*n*) από ένα γραμμικό αισθητήρα *H*(*z*), χρησιμοποιήστε ένα προσαρμοζόμενο φίλτρο τριών συντελεστών για να καθαρίσετε το σήμα *d*(*n*) από το θόρυβο και να ανακτήσετε το σήμα πληροφορίας. Η διάταξη των συστημάτων φαίνεται στο σχήμα. Το καθαρό από θόρυβο σήμα πληροφορίας θα πρέπει να εμφανίζεται ως το σφάλμα *e*(*n*). Για τον υπολογισμό των συντελεστών του φίλτρου χρησιμοποιήστε τον αλγόριθμο *steepest descent*.

 $\mathbf{w}(n+1) = \mathbf{w}(n) + \mu \left( \mathbf{p} - \mathbf{R} \mathbf{w}(n) \right)$ 

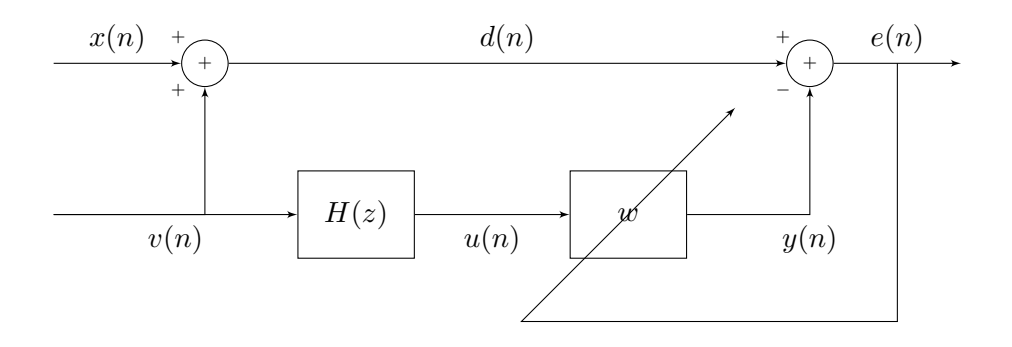

$$
x(n) = A(n) \sin\left(\frac{\pi}{8}n + \phi\right), \phi = \frac{\pi}{6}
$$
  
 
$$
u(n) = 0.25 u(n - 1) - 0.12 u(n - 2) + v(n)
$$
  
 
$$
d(n) = x(n) + v(n)
$$

Η μεταβλητή *A*(*n*) είναι τυχαία, στατιστικά ανεξάρτητη από το ημίτονο, με μέση τιμή 0 και διακύ- $\mu$ ανση  $\sigma_A^2 = 0.15$ .

**–** Υπολογίστε:

- \* Τον πίνακα αυτοσυσχέτισης **R** του σήματος *u*(*n*), το διάνυσμα ετεροσυσχέτισης **p** του *u*(*n*) και του *d*(*n*) και τους βέλτιστους συντελεστές του φίλτρου *Wiener* (**w***o*), κάνοντας χρήση της εξίσωσης *Wiener-Hopf*.
- \* Το ελάχιστο μέσο τετραγωνικό σφάλμα *Jmin*, για το φίλτρο *Wiener* του προηγούμενου υποερωτήματος.
- \* Το πεδίο τιμών της παραμέτρου *µ* για το οποίο ο *steepest descent* συγκλίνει προς τη βέλτιστη λύση *Wiener* (**w***o*).
- **–** Υλοποιήστε τη διάταξη του σχήματος σε MATLAB. Για την προσαρμογή των συντελεστών του φίλτρου χρησιμοποιήστε τον αλγόριθμο *steepest descent*. Δοκιμάστε διαφορετικές τιμές της παραμέτρου *µ* που να βρίσκονται εντός και εκτός του διαστήματος σύγκλισης.
- **–** Το αρχείο sound.mat περιέχει ένα μουσικό κομμάτι που έχει αλλοιωθεί από λευκό θόρυβο διακύμανσης  $\sigma_v^2=0.72$ . Το αρχείο noise mat περιέχει μια ανεξάρτητη μέτρηση του θορύβου από κάποιο άγνωστο, γραμμικό αισθητήρα. Υπολογίστε αριθμητικά τον πίνακα αυτοσυσχέτισης της μέτρησης (**R***u*) και επεξεργαστείτε τα δεδομένα ήχου με προσαρμοζόμενο φίλτρο τριών συντελεστών. Ποιο είναι το μουσικό κομμάτι που κρύβεται από το θόρυβο;

**Παραδώστε**: Μια σύντομη αναφορά (τρεις σελίδες) με διαγράμματα και σχόλια για την απόδοση και την ταχύτητα σύγκλισης του *steepest descent* και τον κώδικά σας σε *MATLAB*.

**Καταληκτική ημερομηνία**: Παρασκευή 24 Μαρτίου 2017.